#### <span id="page-0-0"></span>Environment expansion for Matrix Product States

Ian McCulloch (NTHU) Jesse Osborne (UQ)

SQAI-NCTS Workshop 2024-03-25

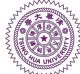

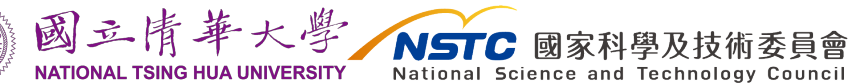

#### 1 [Density Matrix Renormalization Group](#page-2-0)

- [2-site DMRG](#page-2-0)
- [Subspace expansion \(3S\)](#page-2-0)

2 [Low-rank factorization via the Randomized SVD](#page-2-0)

#### [Pre-expansion and post-expansion](#page-2-0)

- [Accelerating 2-site DMRG \(pre-expansion\)](#page-2-0)
- [Accelerating subspace expansion \(post-expansion\)](#page-2-0)

#### [Benchmark example](#page-2-0)

### <span id="page-2-0"></span>Introduction: DMRG

General many-body quantum state as a tensor product of  $d$ -dimensional local Hilbert spaces:

|Ψi = c s1···s<sup>N</sup> s<sup>1</sup> s<sup>2</sup> s<sup>3</sup> . . . s<sup>N</sup>

 $\mathcal{O}(\exp N)$  DOFs.

Compress as a **matrix product state**:

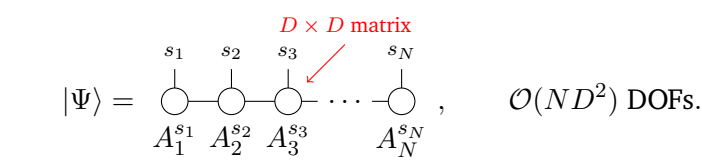

Good at representing locally entangled states. Accuracy controlled by D.

Ian McCulloch/Jesse Osborne [Environment Expansion](#page-0-0) 2024-03-25 3 / 21

### Density Matrix Renormalization Group

See Schollwöck, Annals of Physics 326, 96 (2011) for a review [doi:10.1016/j.aop.2010.09.012](https://doi.org/10.1016/j.aop.2010.09.012)

The 'classic' algorithm is 2-site DMRG: update two sites of the tensor network at once.

One DMRG step: 2 sites,  $Dd \times dD$  dimensional tensor

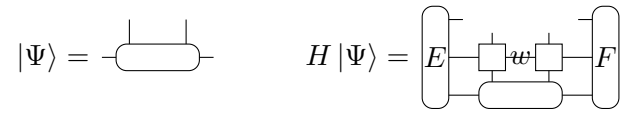

Cost of the tensor network contraction is  $\mathcal{O}(w d^2 D^3)$ 

### Density Matrix Renormalization Group

See Schollwöck, Annals of Physics 326, 96 (2011) for a review [doi:10.1016/j.aop.2010.09.012](https://doi.org/10.1016/j.aop.2010.09.012)

The 'classic' algorithm is 2-site DMRG: update two sites of the tensor network at once.

One DMRG step: 2 sites,  $Dd \times dD$  dimensional tensor

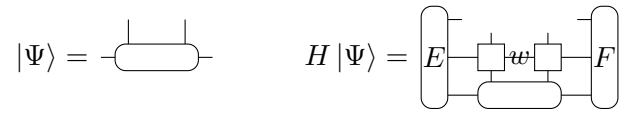

Cost of the tensor network contraction is  $\mathcal{O}(w d^2 D^3)$ 

SVD to convert  $\psi$  back into MPS form:

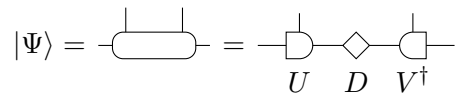

Cost of the SVD is  $\mathcal{O}(d^3D^3)$ 

Much faster –  $\mathcal{O}(wdD^3)$  for the matrix-vector multiply

|Ψi = H |Ψi = E F

• SVD is 
$$
\mathcal{O}(dD^3)
$$
  

$$
-\biggarrow{-} = -\bigcirc_{UD} \bigcirc_{V^{\dagger}}
$$

- *Linear* scaling in the local Hilbert space dimension d
- Problem: how to increase the bond dimension? (random states?)

# Single-site convergence

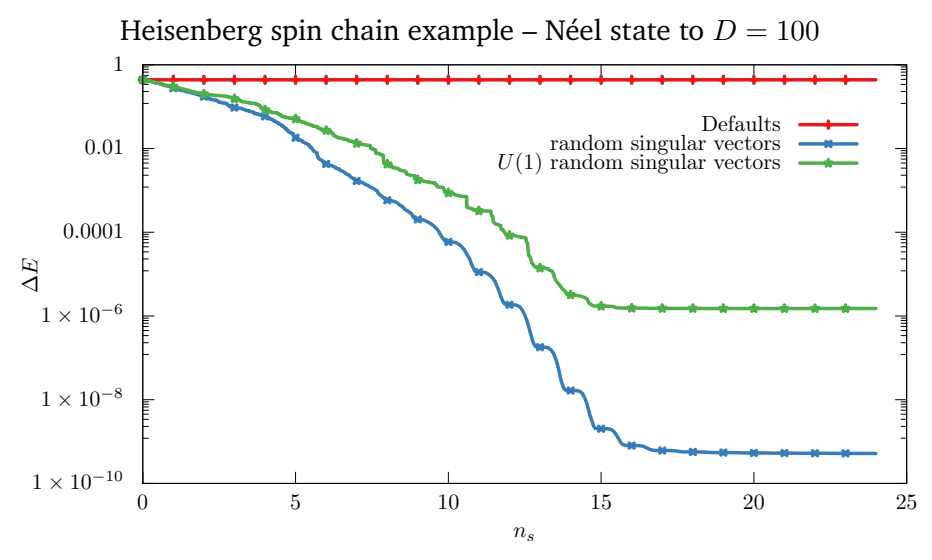

With U(1) symmetry, the dimension in each symmetry sector is *frozen*

Ian McCulloch/Jesse Osborne [Environment Expansion](#page-0-0) 2024-03-25 6 / 21

### Single-site subspace expansion (3S)

C. Hubig, **IPM**, U. Schollwöck, and F. A. Wolf, Phys. Rev. B 91, 155115 (2015) [doi:10.1103/PhysRevB.91.155115](https://doi.org/10.1103/PhysRevB.91.155115)

Incorporate *new degrees of freedom* during the truncation using the environment Hamiltonian

d w D D = d w D D = U DV † (not used)

Cost of contraction is  $\mathcal{O}(wdD^3)$ . Cost of SVD is  $\mathcal{O}(wd^2D^3)$ .

Earlier method from Steven R White that uses an eigenvalue decomposition,  $\mathcal{O}(d^3D^3)$  [Phys. Rev. B 72, 180403 (2005)]

Easier to understand as a density matrix

$$
\rho' = \sum_{w} E_w \rho E_w^{\dagger} = XX^{\dagger} = \boxed{\begin{bmatrix} D & d & d & D \\ & \ddots & \ddots & \ddots \\ & & \ddots & \ddots & \ddots \end{bmatrix}}
$$

Perturb the density matrix using the block operators

- It is important to use appropriate weights
- One block operator is the identity
- The weight of the remaining components is the control parameter  $\alpha$
- Weight each component by the norm  $F_w$  matrix
- Omit the block Hamiltonian itself don't need it
- The remaining set  ${E_w}$  contains all interaction terms that are needed at the current site
	- They might not appear in the projected Hamiltonian itself!

Long-range interactions

Example: periodic boundary conditions

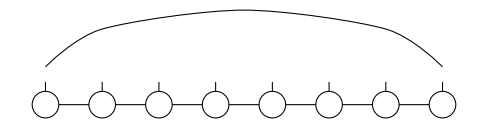

Long-range interactions

Example: periodic boundary conditions

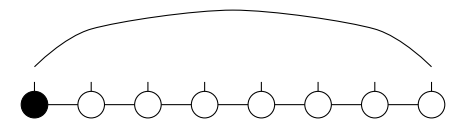

Matrix elements are zero at the active site

• Long-range interactions

Example: periodic boundary conditions

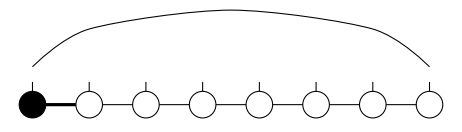

Relevant basis states at site 1 added via the mixing term

• Long-range interactions

Example: periodic boundary conditions

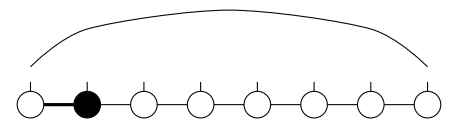

Relevant basis states are kept throughout the sweep

• Long-range interactions Example: periodic boundary conditions

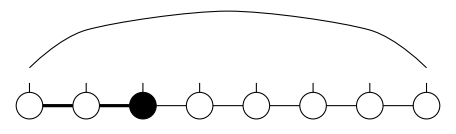

Relevant basis states are kept throughout the sweep

• Long-range interactions

Example: periodic boundary conditions

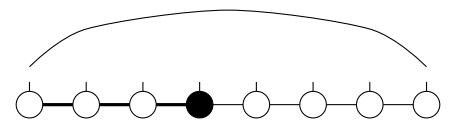

Relevant basis states are kept throughout the sweep

Long-range interactions Example: periodic boundary conditions

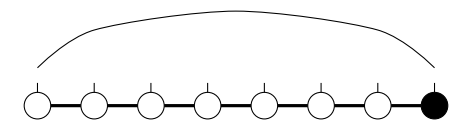

Now matrix elements are non-zero

• Long-range interactions

Example: periodic boundary conditions

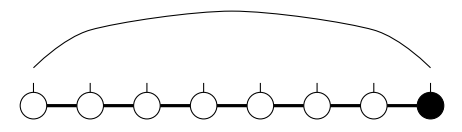

Now matrix elements are non-zero

• Inhomogeneous degrees of freedom

Example: fermions coupled to bosonic degrees of freedom

$$
H = \hspace{-1mm} -t \sum_{, \sigma} \left( c_{i\sigma}^\dagger c_{j\sigma} + {\rm H.c.} \right) + U \sum_i n_{i\uparrow} n_{i\downarrow} + \omega \sum_i b_i^\dagger b_i + g \sum_i \left( n_{i\uparrow} + n_{i\downarrow} - 1 \right) \left( b_i^\dagger + b_i \right)
$$

$$
6 - 6 - 6 - 6 - 6 - 6 - 6
$$

2-site update cannot introduce new quantum number sectors

Ian McCulloch/Jesse Osborne [Environment Expansion](#page-0-0) 2024-03-25 9 / 21

### Low rank factorization: randomized SVD (RSVD)

N. Halko, P.-G. Martinsson, and J. A. Tropp, SIAM Rev. 53, 217 (2011) [doi:10.1137/090771806](https://doi.org/10.1137/090771806)

- We only want a fraction  $\sim 1/d$  of the singular vectors.
- Traditional algorithms calculate *all* singular values and truncate.

## Low rank factorization: randomized SVD (RSVD)

N. Halko, P.-G. Martinsson, and J. A. Tropp, SIAM Rev. 53, 217 (2011) [doi:10.1137/090771806](https://doi.org/10.1137/090771806)

- We only want a fraction  $\sim 1/d$  of the singular vectors.
- Traditional algorithms calculate *all* singular values and truncate.

#### Range finding algorithm

Find (approximate) dominant k left singular values of a  $m \times n$  matrix M

Construct  $n \times k$  Gaussian random matrix  $\Omega$ 

QR decomposition:

$$
QR = M\Omega
$$

Q is an  $n \times k$  matrix containing the dominant k (approximate) left singular vectors

#### • Cost is dominated by the matrix multiply  $M\Omega$

Improving accuracy: *oversampling*

#### Randomized SVD

p is the *oversampling parameter* ( $p = 10$  is typical)

- **1** Construct  $\Omega$ ,  $n \times (k+p)$  Gaussian random matrix
- *QR* decomposition:  $QR = M\Omega$   $Q$  is  $n \times (k + p)$

**9** Singular value decomposition 
$$
UDV^{\dagger} = Q^{\dagger}M
$$

- **4** Keep the k largest singular values  $U$  is  $(k+p) \times k$
- $\bullet$  QU is a good approximation to the dominant k singular values

Oversampling does not increase cost – dominated by multiplication  $M\Omega$ Very good theoretical error bounds with modest oversampling  $p = 10$  works OK.

- Bond expansion *before* the optimization step
- Incorporate degrees of freedom from the environment
- These degrees of freedom are 'thrown away' afterwards

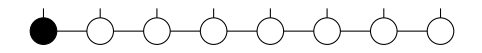

*First site*

- Bond expansion *before* the optimization step
- Incorporate degrees of freedom from the environment
- These degrees of freedom are 'thrown away' afterwards

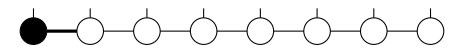

*Expand the bond dimension*

- Bond expansion *before* the optimization step
- Incorporate degrees of freedom from the environment
- These degrees of freedom are 'thrown away' afterwards

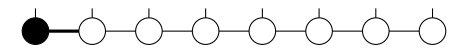

*Optimize the site, then truncate*

- Bond expansion *before* the optimization step
- Incorporate degrees of freedom from the environment
- These degrees of freedom are 'thrown away' afterwards

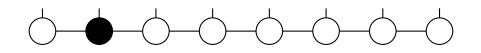

*Next site*

- Bond expansion *before* the optimization step
- Incorporate degrees of freedom from the environment
- These degrees of freedom are 'thrown away' afterwards

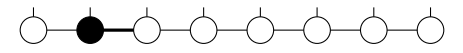

*Expand the bond dimension*

- Bond expansion *before* the optimization step
- Incorporate degrees of freedom from the environment
- These degrees of freedom are 'thrown away' afterwards

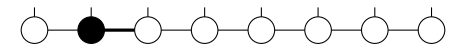

*Optimize the site, then truncate*

- Bond expansion *before* the optimization step
- Incorporate degrees of freedom from the environment
- These degrees of freedom are 'thrown away' afterwards

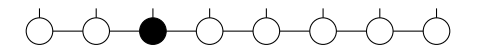

*Next site*

- Bond expansion *before* the optimization step
- Incorporate degrees of freedom from the environment
- These degrees of freedom are 'thrown away' afterwards

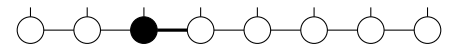

*Expand the bond dimension*

- Bond expansion *before* the optimization step
- Incorporate degrees of freedom from the environment
- These degrees of freedom are 'thrown away' afterwards

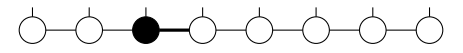

*Optimize the site, then truncate*

- Bond expansion *before* the optimization step
- Incorporate degrees of freedom from the environment
- These degrees of freedom are 'thrown away' afterwards

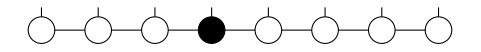

*Next site*

- Bond expansion *before* the optimization step
- Incorporate degrees of freedom from the environment
- These degrees of freedom are 'thrown away' afterwards

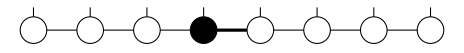

*Expand the bond dimension*

- Bond expansion *before* the optimization step
- Incorporate degrees of freedom from the environment
- These degrees of freedom are 'thrown away' afterwards

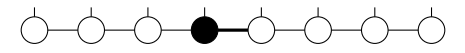

*Optimize the site, then truncate*

- Bond expansion as part of the truncation step
- Introduce degrees of freedom unrelated to the optimization step  $\bullet$
- Degrees of freedom added in the speculation that they may be useful later

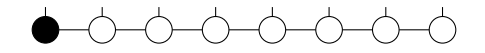

*First site*

- Bond expansion as part of the truncation step
- Introduce degrees of freedom unrelated to the optimization step  $\bullet$
- Degrees of freedom added in the speculation that they may be useful later

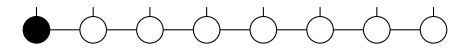

*Optimize the site*

- Bond expansion as part of the truncation step
- Introduce degrees of freedom unrelated to the optimization step  $\bullet$
- Degrees of freedom added in the speculation that they may be useful later

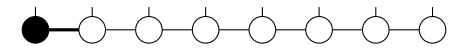

*Truncate/expand the bond*

- Bond expansion as part of the truncation step
- Introduce degrees of freedom unrelated to the optimization step  $\bullet$
- Degrees of freedom added in the speculation that they may be useful later

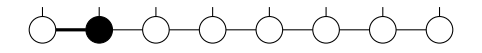

*Next site*

- Bond expansion as part of the truncation step
- Introduce degrees of freedom unrelated to the optimization step  $\bullet$
- Degrees of freedom added in the speculation that they may be useful later

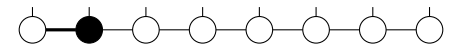

*Optimize the site*

- Bond expansion as part of the truncation step
- Introduce degrees of freedom unrelated to the optimization step  $\bullet$
- Degrees of freedom added in the speculation that they may be useful later

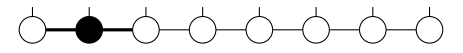

*Truncate/expand the bond*

- Bond expansion as part of the truncation step
- $\bullet$ Introduce degrees of freedom unrelated to the optimization step
- Degrees of freedom added in the speculation that they may be useful later

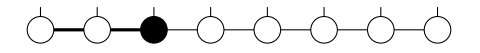

*Next site*

- Bond expansion as part of the truncation step
- Introduce degrees of freedom unrelated to the optimization step  $\bullet$
- Degrees of freedom added in the speculation that they may be useful later

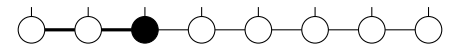

*Optimize the site*

- Bond expansion as part of the truncation step
- Introduce degrees of freedom unrelated to the optimization step  $\bullet$
- Degrees of freedom added in the speculation that they may be useful later

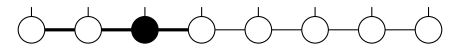

*Truncate/expand the bond*

- Bond expansion as part of the truncation step
- Introduce degrees of freedom unrelated to the optimization step  $\bullet$
- Degrees of freedom added in the speculation that they may be useful later

*Next site*

- Bond expansion as part of the truncation step
- Introduce degrees of freedom unrelated to the optimization step  $\bullet$
- Degrees of freedom added in the speculation that they may be useful later

*Optimize the site*

- Bond expansion as part of the truncation step
- Introduce degrees of freedom unrelated to the optimization step  $\bullet$
- Degrees of freedom added in the speculation that they may be useful later

*Truncate/expand the bond*

- Bond expansion as part of the truncation step
- $\bullet$ Introduce degrees of freedom unrelated to the optimization step
- Degrees of freedom added in the speculation that they may be useful later

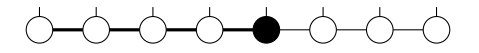

*Next site*

# Accelerating 2-site DMRG (pre-expansion)

- Kohn, Tschirsich,Keck, Plenio, Tamascelli, Mongangero, Phys. Rev. E 97, 013301 (2018) [doi:10.1103/PhysRevE.97.013301](https://doi.org/10.1103/PhysRevE.97.013301) 2-site DMRG using RSVD,  $\mathcal{O}(d^2D^3)$  no longer a bottleneck for large d
- Andreas Gleis, Jheng-Wei Li, and Jan von Delft, Phys. Rev. Lett. 130, 246402 (2023) [doi:10.1103/PhysRevLett.130.246402](https://doi.org/10.1103/PhysRevLett.130.246402) 2-site DMRG with single site cost, overall  $\mathcal{O}(dwD^3)$ , but a total of 5 SVD's

Basic idea:

- One iteration of 2-site DMRG, enlarge bond dimension by  $k$
- Single-site DMRG in this  $D + k$  dimensional basis

Overall cost for the optimization step is  $\mathcal{O}(dw(D+k)^3)$ 

#### Accelerated 2-site DMRG

Simpler and faster contraction versus the method from Gleis *et al*

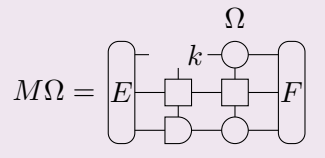

Contraction cost is  $\mathcal{O}(dwkD^2)$ . No  $\mathcal{O}(D^3)$  operations.

- **1** Construct  $dD \times k$  Gaussian random matrix  $\Omega$
- 2 Orthogonalize  $\Omega$  against the states already in the environment basis
- Insert this into the 2-site matrix-vector multiply
- $\triangleleft$  QR decomposition  $QR = M\Omega$
- $\bullet$  Q is  $dD \times k$  matrix of the expansion vectors
- <sup>6</sup> Augment the environment site and Hamiltonian

#### Pre-expansion variants

- Random choose random expansion vectors
	- Same distribution of quantum number sectors as the existing states
	- Ensure at least one state in each available sector
- Range-finding Use Q from  $QR = M\Omega$  as the expansion vectors
- RSVD Oversample the range-finding algorithm and SVD of  $Q^{\dagger}M$

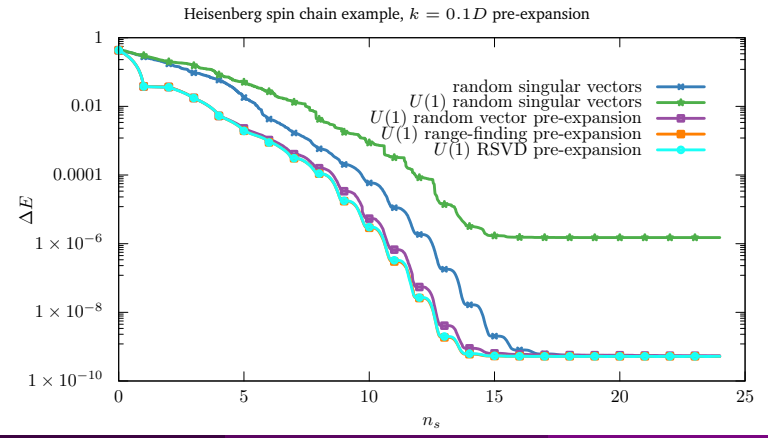

Ian McCulloch/Jesse Osborne [Environment Expansion](#page-0-0) 2024-03-25 16 / 21

- Partition the states into two classes
	- $\bullet$  D kept states
	- k additional *expansion vectors*
	- the MPS has  $D + k$  states total
- Orthogonalize the expansion vectors against the kept states
	- only need k singular vectors of the big matrix, rather than  $D$  (or  $D + k$

Accelerated 3S mixing

$$
M\Omega = \underbrace{\begin{bmatrix} k \\ E & \downarrow \\ \hline \end{bmatrix}}_{\text{max}}
$$

Contraction cost is  $\mathcal{O}(dwkD^2)$ 

Weight the components  $\Omega$  from the norm of the F matrices

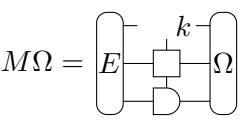

Physical picture: we don't know (or don't trust) the  $F$  matrix elements – replace them with random numbers!

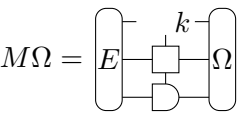

Physical picture: we don't know (or don't trust) the  $F$  matrix elements – replace them with random numbers!

#### Post-expansion variants

- Random choose random expansion vectors
	- Usually not effective similar to single-site with no singular value cutoff
- Range-finding Use Q from  $QR = M\Omega$  as the expansion vectors • No control over quantum number sectors
- RSVD Oversample the range-finding algorithm and SVD of  $Q^{\dagger}M$
- Mixing merge the expansion vectors with a mixing factor
	- Set the mixing factor from the discarded weight of the truncation from  $D + k$  to  $D$  – avoids the biggest problem of the old 3S algorithm

#### Benchmark – Hubbard-Hostein example

$$
H=-t\sum_{,\sigma} \left( c^\dagger_{i\sigma}c_{j\sigma}+\text{H.c.}\right)+U\sum_i n_{i\uparrow}n_{i\downarrow}+\omega\sum_i b^\dagger_ib_i+g\sum_i \left(n_{i\uparrow}+n_{i\downarrow}-1\right)\left(b^\dagger_i+b_i\right)
$$

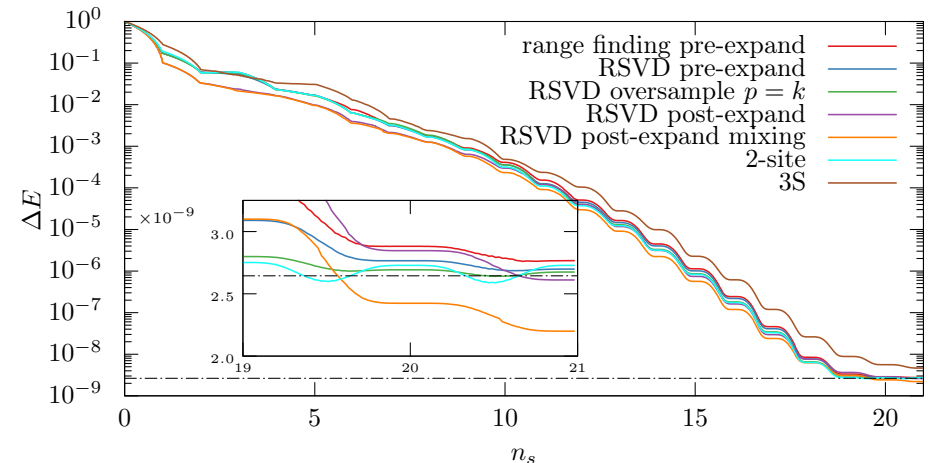

Convergence is better than 3S

Ian McCulloch/Jesse Osborne [Environment Expansion](#page-0-0) 2024-03-25 19 / 21

#### Hubbard-Hostein example – CPU time

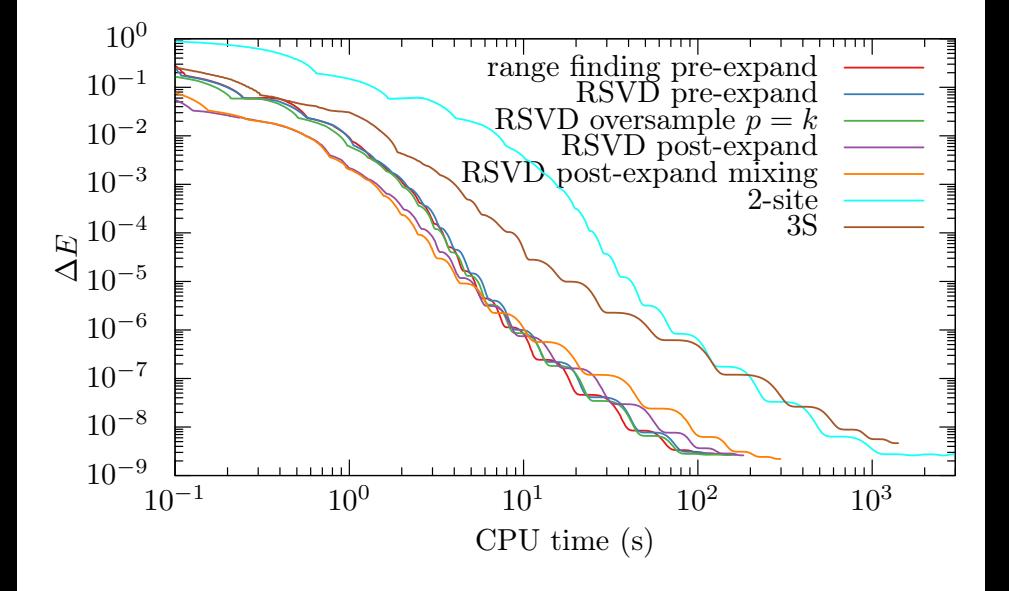

## <span id="page-53-0"></span>Conclusion

Two bond expansion methods for DMRG *Pre-expansion*:

- Similar convergence as 2-site DMRG
- Same performance as single-site DMRG; linear in  $d$
- Bond expansion is *fast* effectively zero cost

*Post-expansion*:

- Similar to 3S, good for inhomogeneous or long-range interactions
- Converges better than 3S
- Bond expansion is asymptotically faster than 3S (zero cost)
- More details at arXiv: 2403, 00562
- Long paper in preparation

Code available: <https://github.com/mptoolkit> Documentation: <https://mptoolkit.qusim.net>

Ian McCulloch/Jesse Osborne [Environment Expansion](#page-0-0) 2024-03-25 21 / 21